# Introduction à la logique mathématique Niveau 10

Chapitre 1

## Média sous licences GFDL et CC-BY-SA 3.0 (et antérieurs)

 $\leftarrow$ 

 $299$ 

Ξ

<span id="page-0-0"></span>Ε

### Proche de la philosophie

- Vérité
- **•** Raisonnement

### Propositions

- « Tous les corbeaux sont noirs »
- $\bullet$   $\alpha$  1 + 1 = 3  $\alpha$

Propositions **vraies** ou **fausses**

 $\leftarrow$   $\overline{m}$   $\rightarrow$ ×. 重

4 0 8

 $\mathbf{y} \rightarrow \mathbf{z}$ 

<span id="page-1-0"></span>Þ

## Proche de la philosophie

- Vérité
- **•** Raisonnement

### Propositions

- « Tous les corbeaux sont noirs »
- $\bullet$   $\alpha$  1 + 1 = 3  $\alpha$

Propositions **vraies** ou **fausses**

 $\leftarrow$   $\overline{m}$   $\rightarrow$ ×. 重

4 0 8

 $\mathbf{y} \rightarrow \mathbf{z}$ 

Þ

## Proche de la philosophie

- Vérité
- **•** Raisonnement

### Propositions

- « Tous les corbeaux sont noirs »
- $\bullet$   $\alpha$  1 + 1 = 3  $\alpha$

Propositions **vraies** ou **fausses**

 $\leftarrow$   $\overline{m}$   $\rightarrow$ ×. 重

4 0 8

 $\mathbf{y} \rightarrow \mathbf{z}$ 

Þ

Proche de la philosophie

- Vérité
- **•** Raisonnement

## Propositions

- « Tous les corbeaux sont noirs »
- $\bullet$   $\alpha$  1 + 1 = 3  $\alpha$

Propositions **vraies** ou **fausses**

 $\leftarrow$   $\overline{m}$   $\rightarrow$ 

4 0 8

 $\rightarrow$   $\Rightarrow$   $\rightarrow$ 

Ξ  $\mathbf{h}$ ×

Þ

Proche de la philosophie

- Vérité
- **•** Raisonnement

### Propositions

- « Tous les corbeaux sont noirs »
- $\bullet$   $\alpha$  1 + 1 = 3  $\alpha$

Propositions **vraies** ou **fausses**

 $\leftarrow$   $\overline{m}$   $\rightarrow$ 

Ξ  $\mathbf{h}$  $\leftarrow \equiv$ 

4 0 8

Þ

Proche de la philosophie

- Vérité
- **•** Raisonnement

### Propositions

- « Tous les corbeaux sont noirs »
- $\kappa 1 + 1 = 3 \nu$

Propositions **vraies** ou **fausses**

 $\leftarrow$   $\overline{m}$   $\rightarrow$ 

Ξ  $\mathcal{A}$  $\Rightarrow$  $\sim$ 

4 0 8

Þ

Proche de la philosophie

- Vérité
- **•** Raisonnement

Propositions

- « Tous les corbeaux sont noirs »
- $\kappa 1 + 1 = 3 \nu$

Propositions **vraies** ou **fausses**

Ξ

4 000 100  $\leftarrow$  <span id="page-7-0"></span>Þ

Ξ, ×

### Pour une proposition *A* :

Principe d'identité *A* est *A*.

Principe de non contradiction *A* ne peut pas être **simultanément** vrai et faux. Principe du tiers exclu Soit *A* est vrai, soit *A* est faux.

E

イヨメ イヨメ

<span id="page-8-0"></span> $QQ$ 

### Pour une proposition *A* : Principe d'identité *A* est *A*.

Principe de non contradiction *A* ne peut pas être **simultanément** vrai et faux. Principe du tiers exclu Soit *A* est vrai, soit *A* est faux.

ミメスミメ

 $QQ$ 

### Pour une proposition *A* : Principe d'identité *A* est *A*.

Principe de non contradiction *A* ne peut pas être **simultanément** vrai et faux. Principe du tiers exclu Soit *A* est vrai, soit *A* est faux.

 $\equiv$  $\rightarrow$   $\rightarrow$   $\equiv$   $\rightarrow$   $QQ$ 

Pour une proposition *A* : Principe d'identité *A* est *A*.

Principe de non contradiction *A* ne peut pas être **simultanément** vrai et faux. Principe du tiers exclu Soit *A* est vrai, soit *A* est faux.

Ξ  $\sim$  $\rightarrow$   $\pm$   $\rightarrow$ 

and and  $\overline{AB}$   $QQ$ 

Pour une proposition *A* : Principe d'identité *A* est *A*. Principe de non contradiction *A* ne peut pas être **simultanément** vrai et faux. Principe du tiers exclu Soit *A* est vrai, soit *A* est faux.

Ξ

重き ∍

4 000 100

 $QQ$ 

Pour une proposition *A* : Principe d'identité *A* est *A*.

Principe de non contradiction *A* ne peut pas être **simultanément** vrai et faux. **Principe du tiers exclu** Soit *A* est vrai, soit *A* est faux.

Ξ

重き ∍

4 000 100

 $QQ$ 

Pour une proposition *A* : Principe d'identité *A* est *A*.

Principe de non contradiction *A* ne peut pas être **simultanément** vrai et faux. Principe du tiers exclu Soit *A* est vrai, soit *A* est faux.

4 FL F

<span id="page-14-0"></span> $299$ 

 $\equiv$   $\rightarrow$ ∍

### Changement de la valeur de vérité de la proposition *A*

**« NON**  $A$  **»**, noté  $\neg A$ 

 $A: \kappa 1 + 1 = 3$  »

 $\neg A : \kappa 1 + 1 \neq 3$  »

*A* : « Tous les corbeaux sont noirs. »

¬*A* : « Il existe un corbeau qui n'est pas noir. »

A B 重

4 00 16

 $\mathbb{R}^n \times \mathbb{R}^n \to \mathbb{R}^n$ 

 $299$ 

<span id="page-15-0"></span>Ε

- $A: \kappa 1 + 1 = 3$  »
	- $\neg A : \kappa 1 + 1 \neq 3$  »
- *A* : « Tous les corbeaux sont noirs. »

¬*A* : « Il existe un corbeau qui n'est pas noir. »

**Si** Þ  $\sim$  $\rightarrow$   $\equiv$   $\rightarrow$ 

4 00 16

 $299$ 

•  $A: \kappa 1 + 1 = 3$  »

 $\neg A : \kappa 1 + 1 \neq 3$  »

*A* : « Tous les corbeaux sont noirs. »

¬*A* : « Il existe un corbeau qui n'est pas noir. »

**Si** Ξ  $\sim$  $\rightarrow$   $\equiv$   $\rightarrow$ 

4 00 16

 $299$ 

- $A: \kappa 1 + 1 = 3$  »
	- $\neg A : \kappa 1 + 1 \neq 3$  »

*A* : « Tous les corbeaux sont noirs. »

¬*A* : « Il existe un corbeau qui n'est pas noir. »

 $\sim$ Ξ  $\mathbf{h}$  $\leftarrow \equiv$ 

4 00 16

 $299$ 

•  $A: \kappa 1 + 1 = 3$  »

 $\neg A : \kappa 1 + 1 \neq 3$  »

*A* : « Tous les corbeaux sont noirs. »

¬*A* : « Il existe un corbeau qui n'est pas noir. »

4 0 5

Ξ

 $\leftarrow \equiv$ 

 $299$ 

•  $A: \kappa 1 + 1 = 3$  »

 $\neg A : \kappa 1 + 1 \neq 3$  »

*A* : « Tous les corbeaux sont noirs. »

 $\neg A$  : « Il existe un corbeau qui n'est pas noir. »

4 0 5

Ξ

<span id="page-20-0"></span>重き ∍

## Opérateur NON : Table de vérité

Table de vérité : Représentation sous forme de tableau de toutes les caractéristiques logiques de l'opérateur.

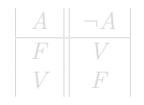

 $-111$ 

Ξ

 $\leftarrow \equiv$ 

 $299$ 

## Opérateur NON : Table de vérité

Table de vérité : Représentation sous forme de tableau de toutes les caractéristiques logiques de l'opérateur.

$$
\begin{array}{|c|c|} \hline A & \neg A \\ \hline F & V \\ V & F \\ \hline \end{array}
$$

Ξ  $\sim$  $\leftarrow \equiv$ 

4 000 100

Þ

# Conjonction : l'opérateur « ET »

### Soient **deux** propositions *A* et *B*.

**«** *A* **ET** *B* **»**, noté *A* ∧ *B*

- est vrai lorsque *A* et *B* sont vrais
- **e** est faux sinon

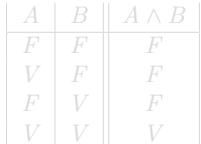

 $\mathbb{B} \rightarrow \mathbb{R} \oplus \mathbb{R}$ 

<span id="page-23-0"></span>Þ

[Conjonction et disjonction](#page-27-0)

# Conjonction : l'opérateur « ET »

## Soient **deux** propositions *A* et *B*. **«** *A* **ET** *B* **»**, noté *A* ∧ *B*

- est vrai lorsque *A* et *B* sont vrais
- **e** est faux sinon

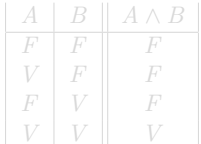

4 0 8  $\overline{AB}$   $\mathbb{R}^n \times \mathbb{R}^n \to \mathbb{R}^n$ 

重

E

# Conjonction : l'opérateur « ET »

Soient **deux** propositions *A* et *B*.

- **«** *A* **ET** *B* **»**, noté *A* ∧ *B*
	- **e** est vrai lorsque *A* et *B* sont vrais
	- **e** est faux sinon

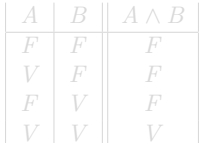

 $\leftarrow$   $\overline{m}$   $\rightarrow$ 

Þ  $\rightarrow$   $\rightarrow$   $\equiv$   $\rightarrow$ 

4 00 10

E

# Conjonction : l'opérateur « ET »

Soient **deux** propositions *A* et *B*.

- **«** *A* **ET** *B* **»**, noté *A* ∧ *B*
	- **e** est vrai lorsque *A* et *B* sont vrais
	- **e** est faux sinon

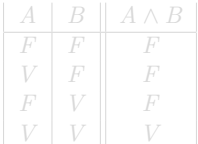

4 C. K.

 $\leftarrow$   $\overline{m}$   $\rightarrow$ 

Þ  $\rightarrow$   $\rightarrow$   $\equiv$   $\rightarrow$  E

[Conjonction et disjonction](#page-23-0)

# Conjonction : l'opérateur « ET »

Soient **deux** propositions *A* et *B*.

- **«** *A* **ET** *B* **»**, noté *A* ∧ *B*
	- **e** est vrai lorsque *A* et *B* sont vrais
	- **e** est faux sinon

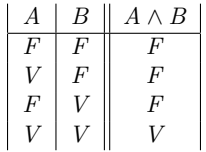

 $-111$ 

Ξ

<span id="page-27-0"></span>E

 $\equiv$   $\rightarrow$ 

### Soient **deux** propositions *A* et *B*.

**«** *A* **OU** *B* **»**, noté *A* ∨ *B*

- $\bullet$  est vrai lorsque  $A$  ou  $B$  (ou les deux!) sont vrais
- **e** est faux sinon

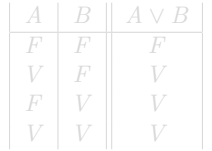

 $\leftarrow$   $\overline{m}$   $\rightarrow$ 

4 000 100

 $\mathbb{B} \rightarrow \mathbb{R} \oplus \mathbb{R}$ 

Þ

## Soient **deux** propositions *A* et *B*. **«** *A* **OU** *B* **»**, noté *A* ∨ *B*

- $\bullet$  est vrai lorsque  $A$  ou  $B$  (ou les deux!) sont vrais
- **e** est faux sinon

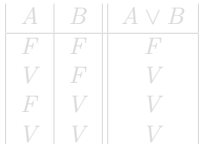

4 0 5

 $\sim$ Þ  $\rightarrow$   $\rightarrow$   $\equiv$   $\rightarrow$  E

Soient **deux** propositions *A* et *B*.

- **«** *A* **OU** *B* **»**, noté *A* ∨ *B*
	- $\bullet$  est vrai lorsque *A* ou *B* (ou les deux!) sont vrais
	- **e** est faux sinon

$$
\begin{array}{|c|c|c|c|} \hline A & B & A \vee B \\ \hline F & F & F \\ V & F & V \\ F & V & V \\ V & V & V \\ \hline \end{array}
$$

 $-111$ 

Þ  $\rightarrow$   $\rightarrow$   $\equiv$   $\rightarrow$  E

Soient **deux** propositions *A* et *B*.

- **«** *A* **OU** *B* **»**, noté *A* ∨ *B*
	- $\bullet$  est vrai lorsque *A* ou *B* (ou les deux!) sont vrais
	- **e** est faux sinon

$$
\begin{array}{|c|c|c|c|} \hline A & B & A \vee B \\ \hline F & F & F \\ V & F & V \\ F & V & V \\ V & V & V \\ \hline \end{array}
$$

 $-111$ 

Ξ  $\mathbf{F}=\mathbf{A}$ 重き Ε

Soient **deux** propositions *A* et *B*.

- **«** *A* **OU** *B* **»**, noté *A* ∨ *B*
	- $\bullet$  est vrai lorsque *A* ou *B* (ou les deux!) sont vrais
	- **e** est faux sinon

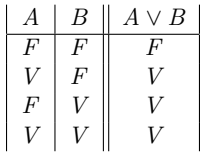

 $-111$ 

Ξ

<span id="page-32-0"></span>E

 $\equiv$   $\rightarrow$